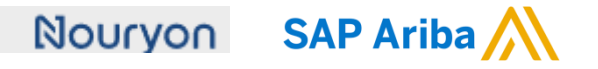

Quick Reference Card (QRC) Ariba Datum Versie Doc.code

25 July 2022 2 QRC\_Supplier

## Order Confirmation - Supplier

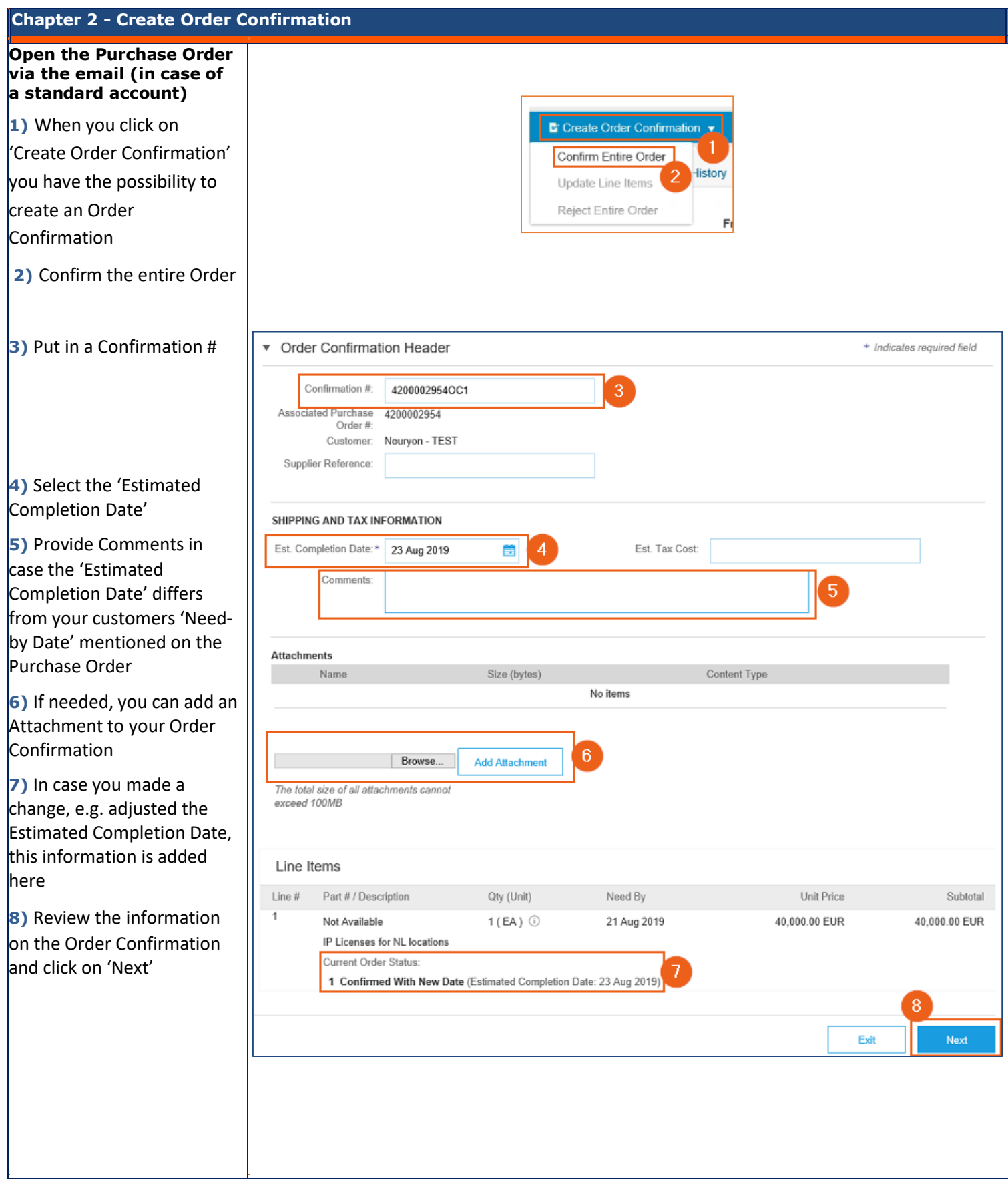

## Nouryon SAP Ariba

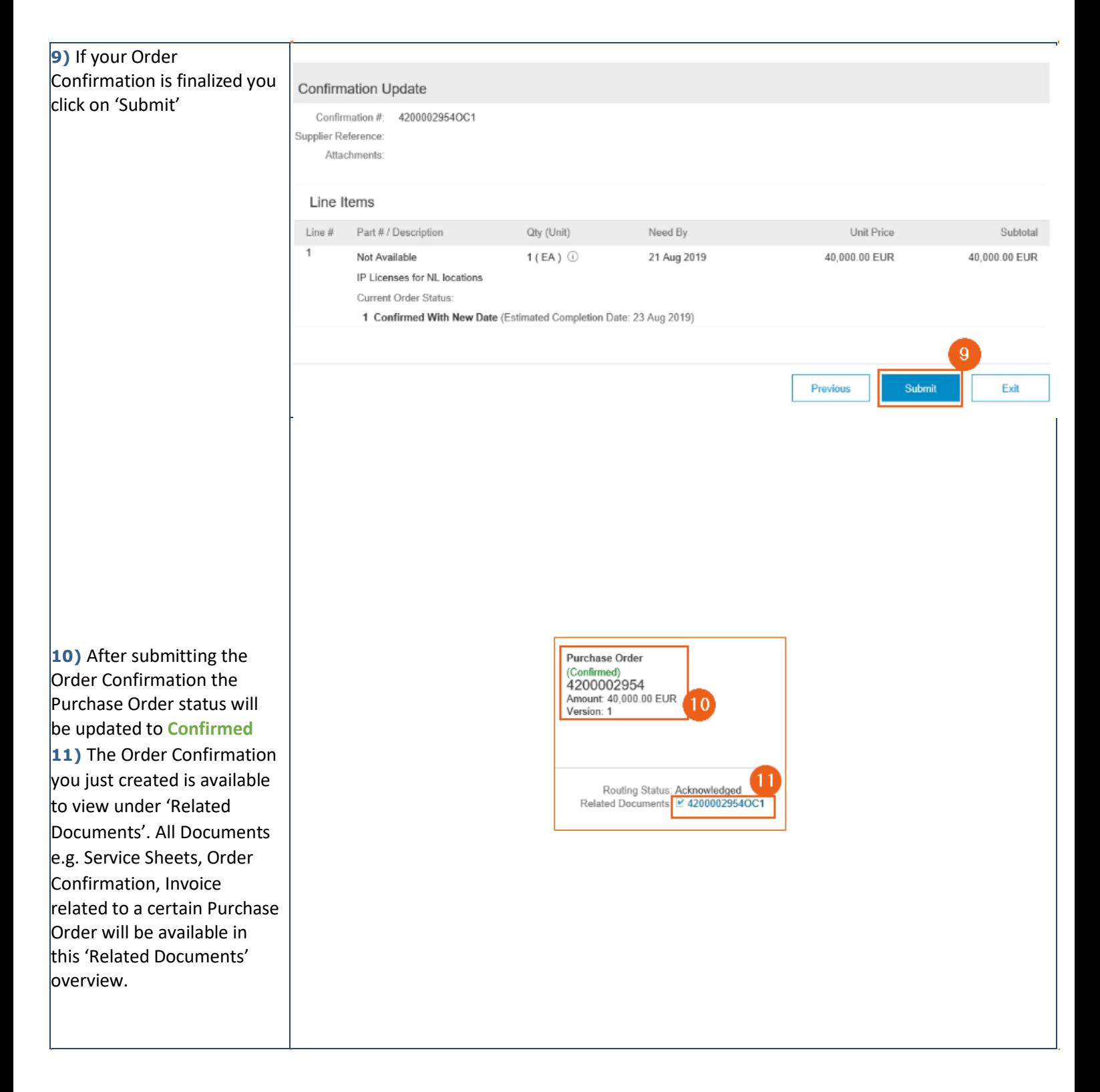